# B4B33RPH: Řešení problémů a hry Testování softwaru: Vývoj řízený testy.

## Petr Pošík

Katedra kybernetiky ČVUT FEL

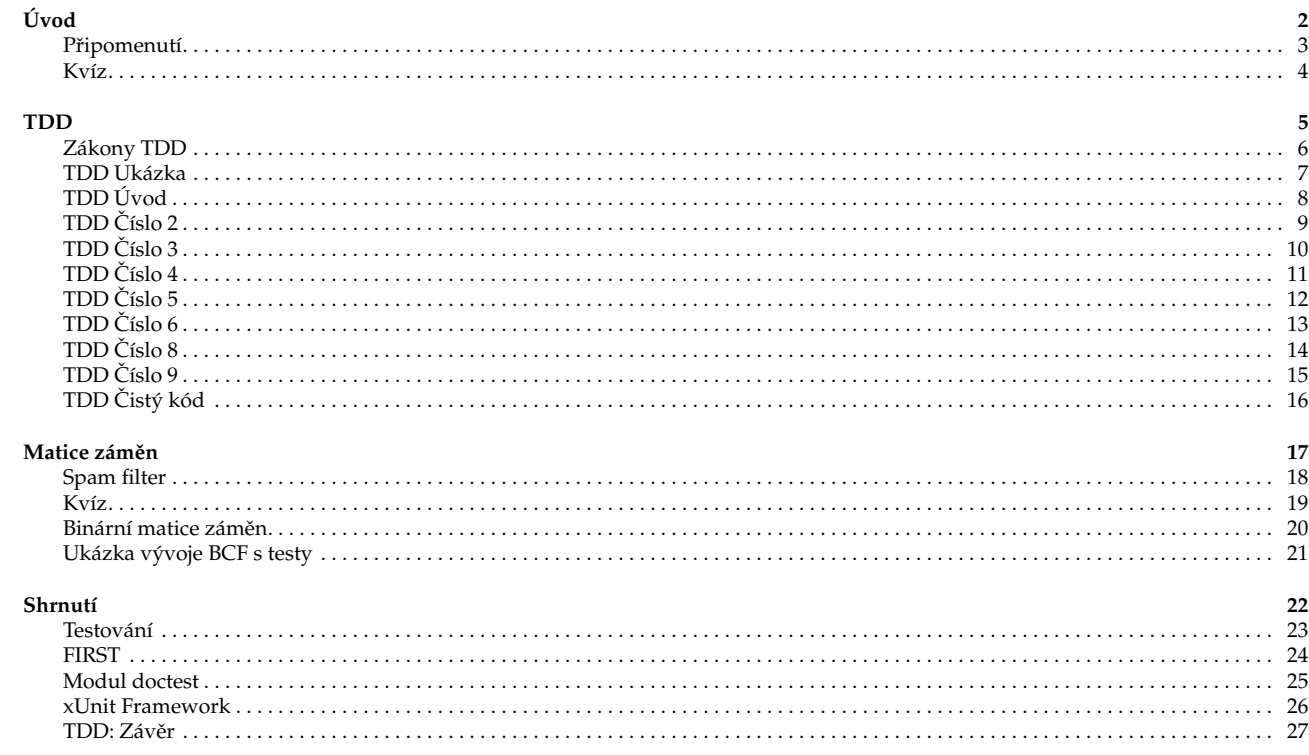

#### <span id="page-1-1"></span><span id="page-1-0"></span>**Z minulé pˇrednášky**

#### Testujte svůj kód!

- Dokud jej nevyzkoušíte (neotestujete) alespoň na několika příkladech, nevíte, zda funguje!
- Použijte nějaký framework pro automatické testování:
	- Snadná *tvorba* obsáhlé sady testů.
	- Snadné přidávání nových testů.
	- Snadné opakované spouštění všech testů.
	- Snadná vizuální kontrola, zda testy procházejí nebo selhávají.
- Spousta možností:
	- Náš vlastní modul testing.
	- Standardní modul doctest.
	- Standardní modul unittest.
	- nosetest, pytest, ...

P. Pošík © 2020 B4B33RPH: Řešení problémů a hry – 3 / 27

<span id="page-1-2"></span>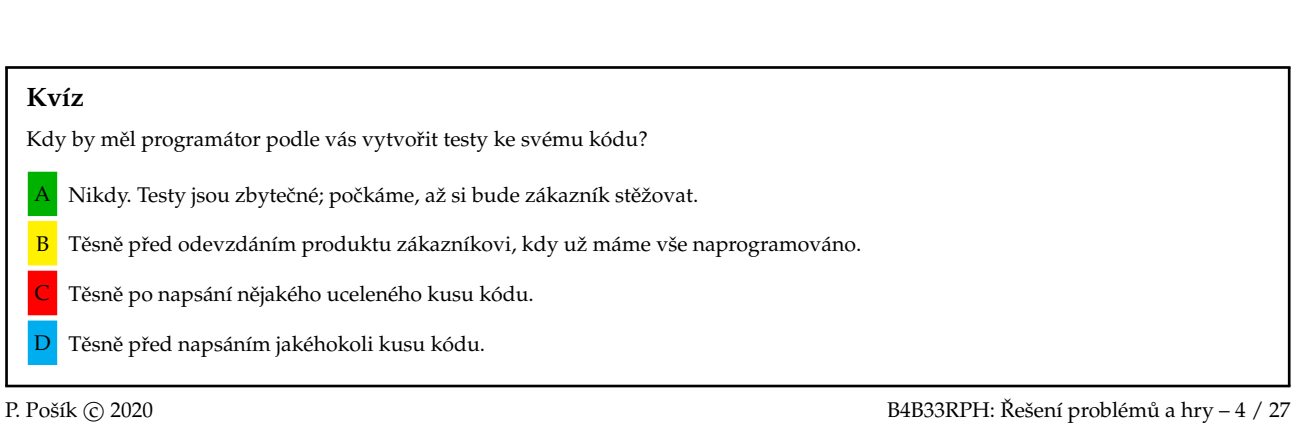

# <span id="page-2-0"></span>**Test-driven development**

# <span id="page-2-1"></span>**Vývoj řízený testy** 5 / 27

## **Zákony TDD**

Tři zákony TDD (Test-driven development):

- 1. Nenapíšeš ani kousek produkčního kódu, aniž bys předtím napsal selhávající test.
- 2. Nenapíšeš větší část testu, než je potřebná k selhání (chybě).
- 3. Nenapíšeš větší část produkčního kódu, než je potřebná ke splnění aktuálně selhávajícího testu.

Výsledek těchto pravidel:

- velmi krátký cyklus, v němž střídavě hrajete
	- roli zákazníka, který říká, co se má udělat (píšete test), a
	- roli programátora, který říká, jak se to má dělat (píšete kód, který splňuje aktuální specifikace).
- Testy a produkční kód se píší *společně* (testy o pár sekund napřed).
- Testy pak pokrývají všechen produkční kód!

P. Pošík © 2020 B4B33RPH: Řešení problémů a hry – 6 / 27

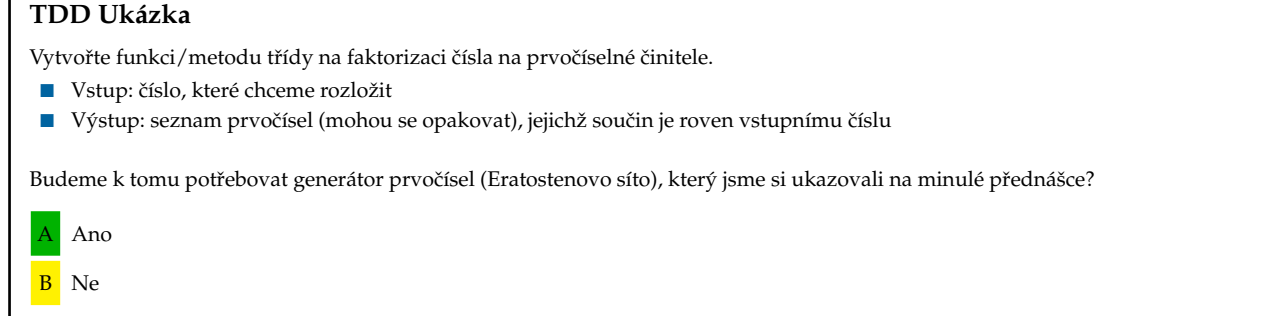

<span id="page-2-2"></span>Г

P. Pošík ⊙ 2020 B4B33RPH: Řešení problémů a hry – 7 / 27

<span id="page-3-0"></span>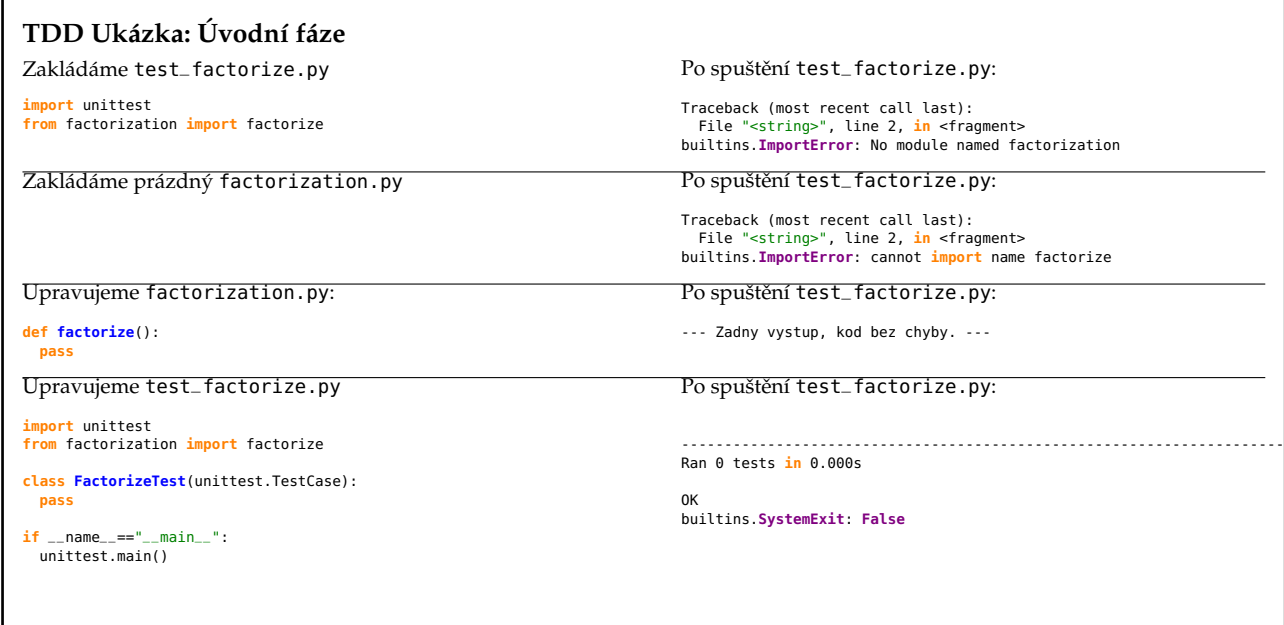

P. Pošík © 2020 B4B33RPH: Řešení problémů a hry – 8 / 27

<span id="page-3-1"></span>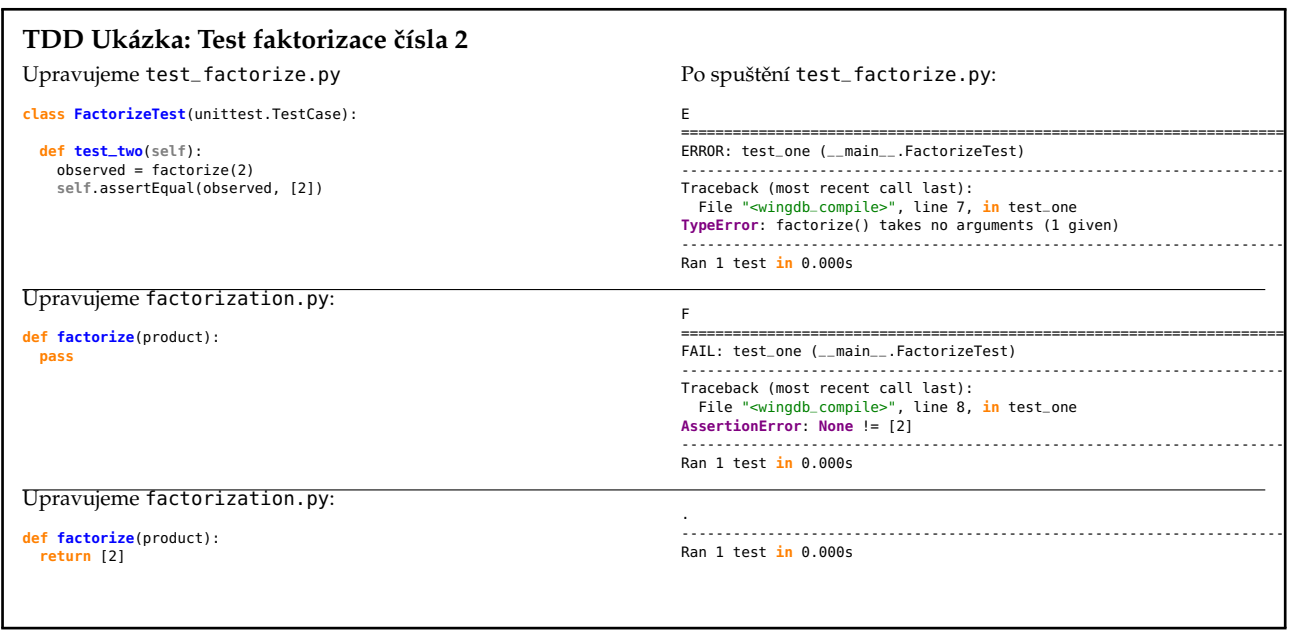

 $\mathbf l$ 

P. Pošík ⓒ 2020<br>
B4B33RPH: Řešení problémů a hry – 9 / 27

<span id="page-4-0"></span>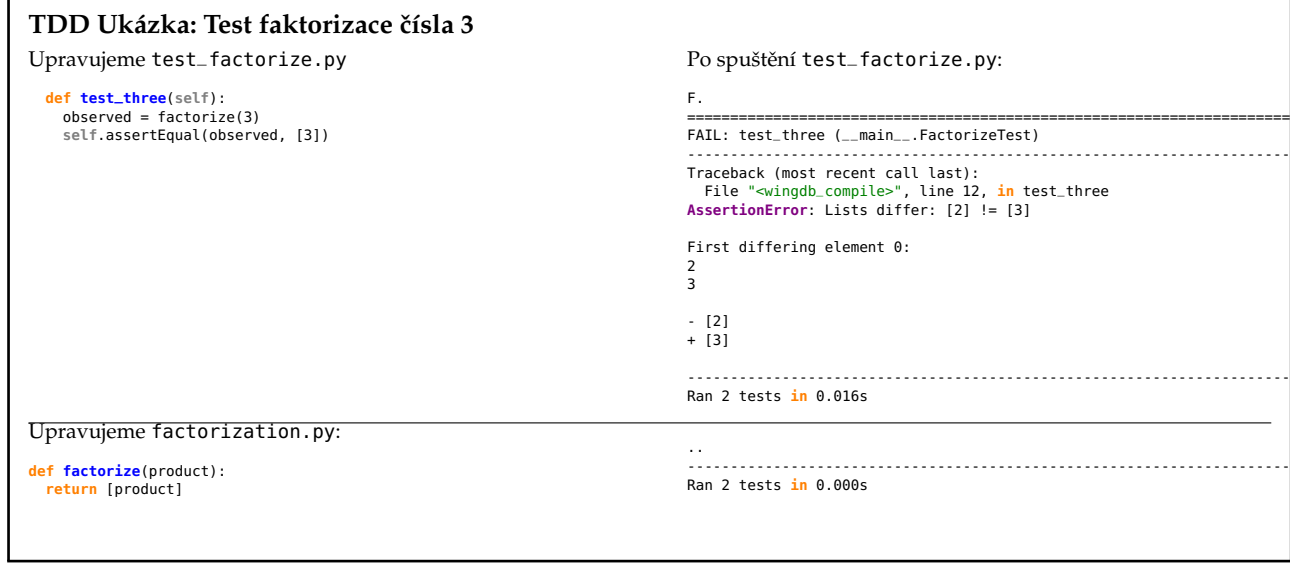

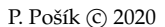

P. Pošík © 2020 B4B33RPH: Řešení problémů a hry – 10 / 27

<span id="page-4-1"></span>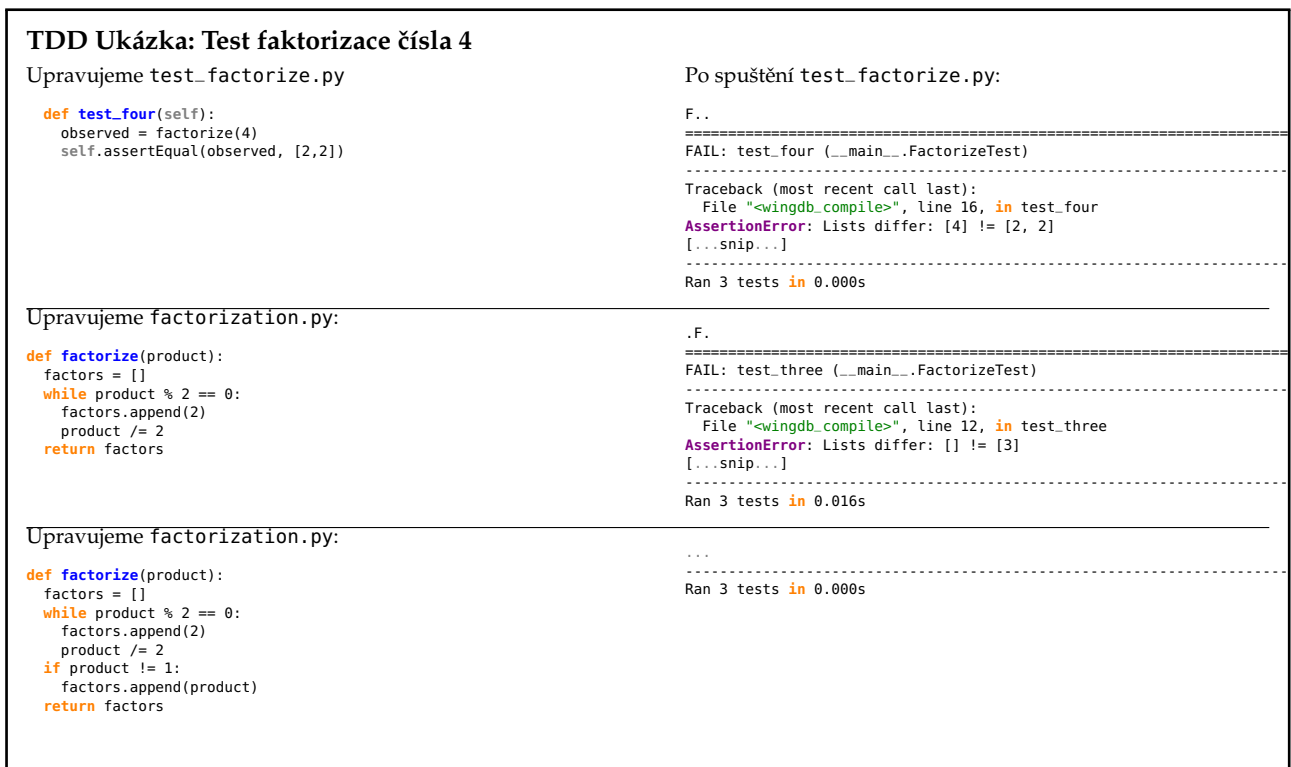

P. Pošík © 2020 B4B33RPH: Řešení problémů a hry – 11 / 27

#### <span id="page-5-0"></span>**TDD Ukázka: Test faktorizace ˇcísla 5**

Upravujeme test\_factorize.py

**def test\_five**(**self**): observed = factorize(5) **self**.assertEqual(observed, [5])

Po spuštění test\_factorize.py:

.... ---------------------------------------------------------------------- Ran 4 tests **in** 0.000s

P. Pošík © 2020 B4B33RPH: Řešení problémů a hry – 12 / 27

#### <span id="page-5-1"></span>**TDD Ukázka: Test faktorizace ˇcísla 6**

Upravujeme test\_factorize.py

**def test\_six**(**self**): observed = factorize(6) **self**.assertEqual(observed, [2,3])

..... ---------------------------------------------------------------------- Ran 5 tests **in** 0.000s

Po spuštění test\_factorize.py:

Test faktorizace čísla 7 vynecháváme, je to stejný případ, jako pro 3 a 5.

P. Pošík © 2020 B4B33RPH: Řešení problémů a hry – 13 / 27

#### <span id="page-6-0"></span>**TDD Ukázka: Test faktorizace ˇcísla 8**

#### Upravujeme test\_factorize.py

**def test\_eight**(**self**): observed = factorize(8) **self**.assertEqual(observed, [2,2,2])

Po spuštění test\_factorize.py:

...... ---------------------------------------------------------------------- Ran 6 tests **in** 0.000s

P. Pošík © 2020 B4B33RPH: Řešení problémů a hry – 14 / 27

<span id="page-6-1"></span>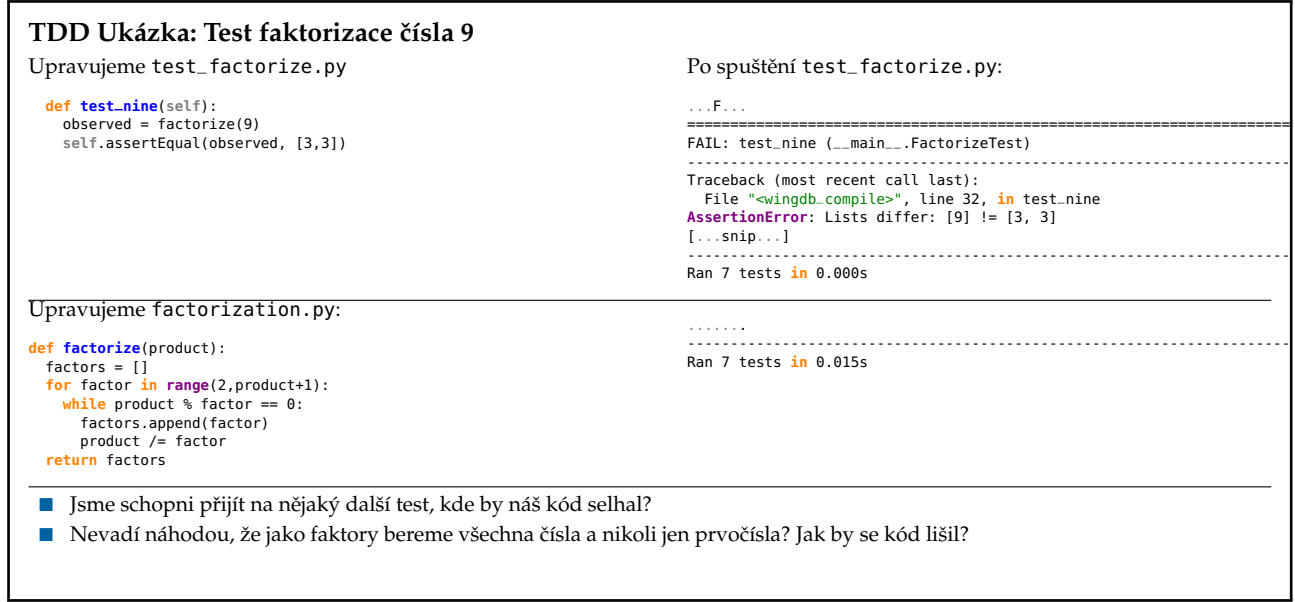

P. Pošík © 2020 B4B33RPH: Řešení problémů a hry – 15 / 27

<span id="page-7-0"></span>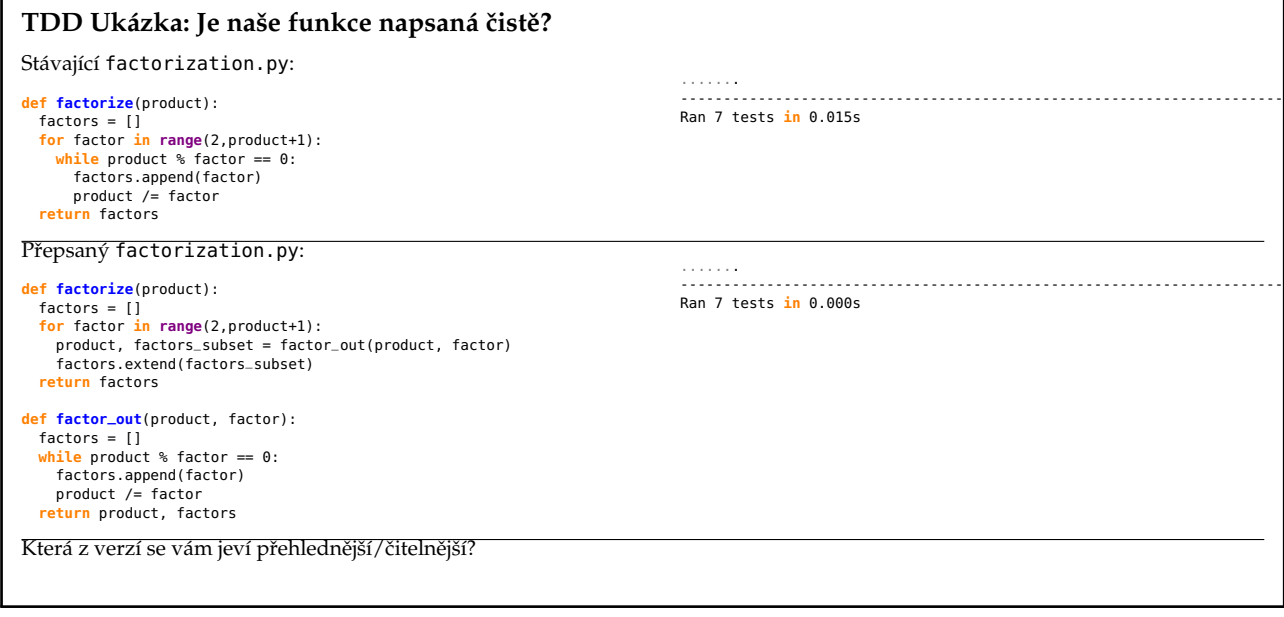

P. Pošík  $\odot$  2020 B4B33RPH: Řešení problémů a hry – 16 / 27

## <span id="page-7-2"></span><span id="page-7-1"></span>**Binární matice záměn** 17/27

# **Z úlohy "Spam filter"**

Předpokládejme:

- máme sadu emailů uložených v souborech
- pro každý email z této sady víme, zda je to spam nebo ham
- máme jakýkoli funkční spam filter
- pro každý email z naší sady víme, zda jej filtr klasifikuje jako spam nebo ham

Jakých chyb se může spam filtr dopustit? Matice záměn!

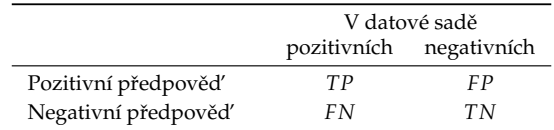

**True positives (***TP***)**: poˇcet pˇrípad ˚u klasifikátorem *správnˇe* oznaˇcených jako *pozitivní*. **False positives (***FP***)**: poˇcet pˇrípad ˚u klasifikátorem *chybnˇe* oznaˇcených jako *pozitivní*. **False negatives (***FN***)**: poˇcet pˇrípad ˚u klasifikátorem *chybnˇe* oznaˇcených jako *negativní*. **True negatives (***TN***)**: poˇcet pˇrípad ˚u klasifikátorem *správnˇe* oznaˇcených jako *negativní*. **Míra kvality** filtru je pak nˇejakou funkcí *TP*, *TN*, *FP* a *FN*.

Domluvme se, že **pozitivní** bude znamenat **SPAM**.

P. Pošík © 2020 B4B33RPH: Řešení problémů a hry – 18 / 27

<span id="page-8-0"></span>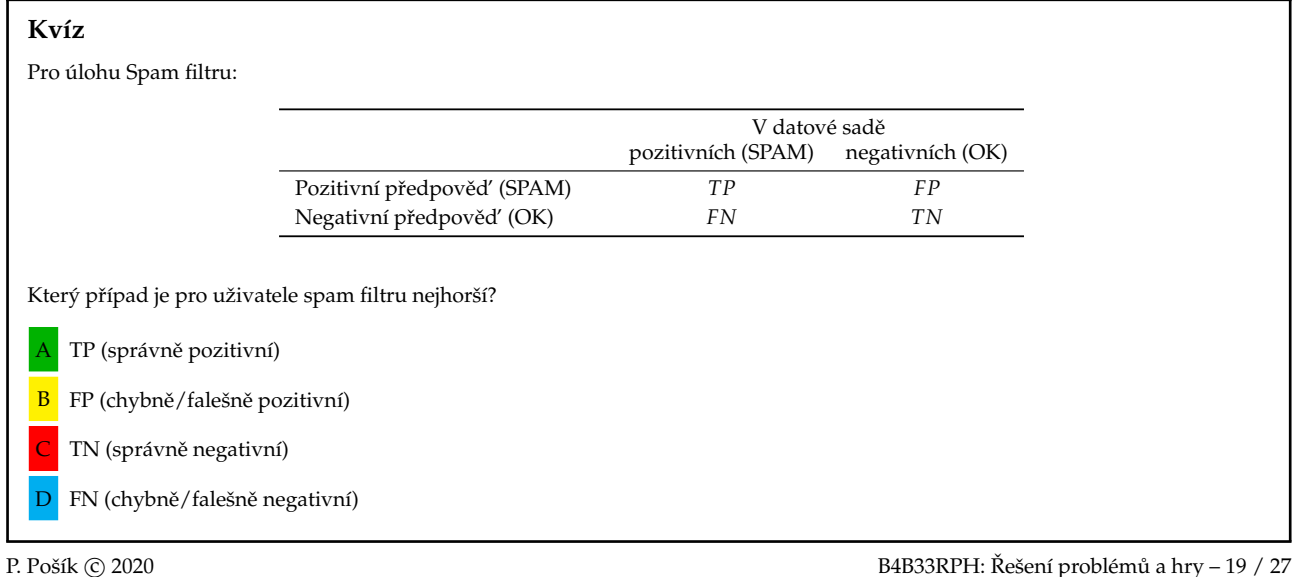

<span id="page-8-1"></span>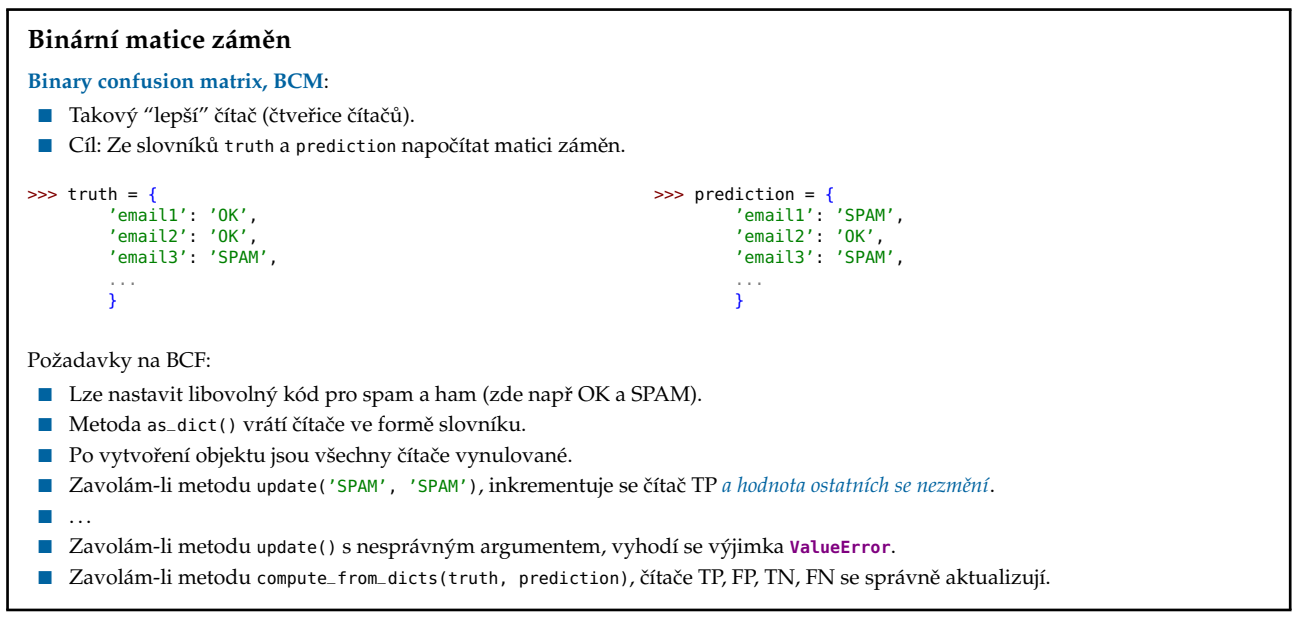

P. Pošík  $\odot$  2020 B4B33RPH: Řešení problémů a hry – 20 / 27

# <span id="page-9-0"></span>**Ukázka vývoje BCF s testy**

Demo

P. Pošík © 2020 B4B33RPH: Řešení problémů a hry – 21 / 27

# <span id="page-9-1"></span>**Automatizované testování: shrnutí**

**Zpracováno podle**

**Gerard Meszarosz:** *xUnit Test Patterns: Refactoring Test Code***, Addison-Wesley, 2007.** 22 / 27

## <span id="page-9-2"></span>**Testování**

*Kvalita* softwaru z pohledu testování:

 $\blacksquare$  Jak dobře kód splňuje specifikace?

Testování z pohledu QA týmu (acceptance tests, functional tests):

- Testujeme, protože jsme si jistí, že kód obsahuje chyby! (Nesplňuje specifikace zákazníka.)
- Testujeme poté, co je kód hotový.
- Obvykle black-box testování.
- Testování je spíš *měření* kvality softwaru, nikoli způsob, jak napsat kvalitní software.
- Zpětná vazba přichází příliš pozdě.
- V minulosti prováděny převážně ručně.

Testování z pohledu programátora (unit tests, integration tests):

- Testuji, protože si chci být jistý, že jednotka, na které právě pracuji, dělá to, co po ní chci. (Splňuje požadavky, které vznikly v důsledku designu architektury softwaru.)
- Obvykle white-box testování.
- V minulosti většinou dočasný kód, který se po otestování zahodil.

P. Pošík © 2020 B4B33RPH: Řešení problémů a hry – 23 / 27

#### <span id="page-10-0"></span>**Automatizované testy: F.I.R.S.T.**

Automatizované testy by měly být F.I.R.S.T.

#### **Fast**

■ Pomalé testy → nebudete je spouštět často → chyby odhalíte pozdě

#### **Independent**

- Jeden test by neměl nastavovat podmínky pro další test.
- Musí jít spustit každý test samostatně a celou sadu testů v jakémkoli pořadí.
- Závislé testy → jedna chyba spustí celý řetězec chyb v navazujících testech → složité hledání chyby.

#### **Repeatable**

- Možnost *zopakovat* testy kýmkoli a kdekoli se stejným výsledkem.
- Testy lze spustit jen někde → budou se pouštět zřídka → chyby odhalíte pozdě

#### **Self-validating**

- Dvoustavový výstup → snadné ověřit, zda test prošel nebo selhal.
- Složitý (dlouhý) výstup, který je nutno "ručně" zkontrolovat → málo časté testování → pozdní odhalení chyb.

#### **Timely**

- Testy by měly být psány včas, ideálně před produkčním kódem.
- Testy psané po produkčním kódu → kód se špatně testuje → nebudete se chtít s jeho testováním zdržovat.

P. Pošík © 2020 B4B33RPH: Řešení problémů a hry – 24 / 27

## <span id="page-10-1"></span>**Modul doctest**

- Specialita Pythonu (opravte mě, pokud se pletu).
- Velmi vhodný pro jednoduché testy.
- Nevhodný pro složitější testy vyžadující přípravu a úklid.

```
class PrimesGenerator:
"""Prime numbers generator.
```

```
>>> pg = PrimesGenerator()
    >>> pg.get_primes_up_to(1)
    [>>> pg.get_primes_up_to(2)
    [2]>>> pg.get_primes_up_to(3)
    [2, 3]>>> pg.get_primes_up_to(4)
    [2, 3]
    >>> pg.get_primes_up_to(5)
    [2, 3, 5]
    >>> pg.get_primes_up_to(20)
[2, 3, 5, 7, 11, 13, 17, 19]
    """
    ...
if __name__ == "__main__":
import doctest
    doctest.testmod()
```
P. Pošík © 2020 B4B33RPH: Řešení problémů a hry – 25 / 27

#### <span id="page-11-0"></span>**xUnit Framework**

- Standardní testovací framework.
- Implementován v mnoha jazycích (naučte se ho, bude se vám hodit).
- V Pythonu implementován jako modul unittest.

```
import unittest
from primes3 import PrimesGenerator
class PrimesGeneratorTest(unittest.TestCase):
     known\_values = ((0, []),(1, 1),(2, [2]),
(3, [2,3]),
                             (4, [2,3]),
                              (5, [2,3,5]),
(7, [2,3,5,7]),
                             (20, [2,3,5,7,11,13,17,19]))
     def setUp(self):
           self.pg = PrimesGenerator()
      def test_get_primes_up_to(self):
for limit, expected in self.known_values:
observed = self.pg.get_primes_up_to(limit)
self.assertEqual(observed, expected)
      ...
if __name__=='__main__':
unittest.main()
```
P. Pošík  $\odot$  2020 **B4B33RPH:** Řešení problémů a hry – 26 / 27

#### <span id="page-11-1"></span>**TDD: Závěr**

Testy

- slouží jako specifikace.
- slouží jako dokumentace.
- pomáhají pochopit algoritmus.
- pomáhají předejít zbytečným složitostem v kódu.
- určují, kdy "je hotovo".
- pomáhají zajistit, abychom úpravami do kódu nevnesli nové chyby.

P. Pošík © 2020 B4B33RPH: Řešení problémů a hry – 27 / 27